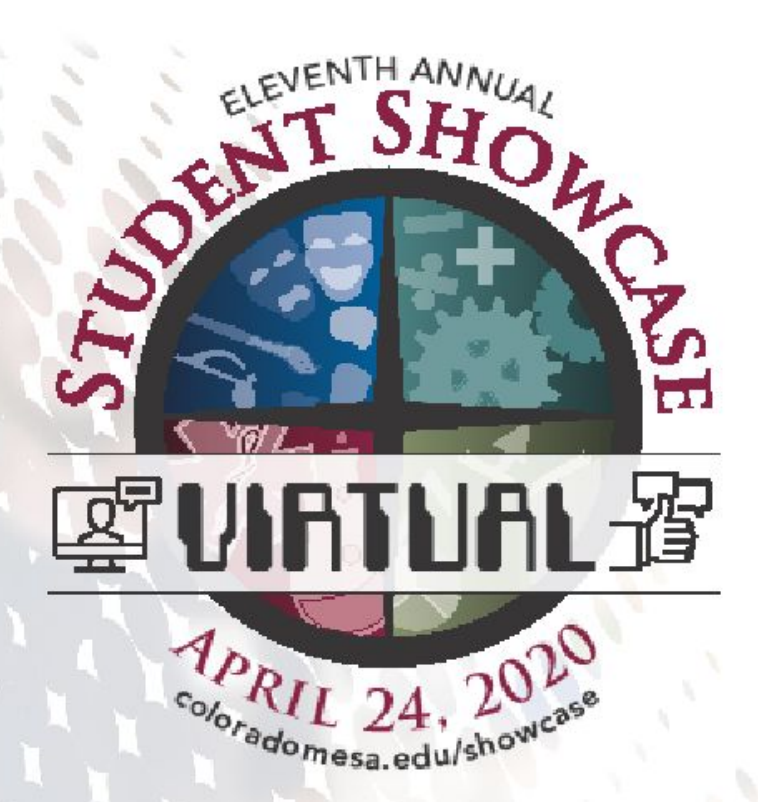

**DEPARTMENT:** Engineering and Computer Science

**FACULTY SPONSOR:** 

Dr. Warren MacEvoy

STUDENT(S):

Andrew Piechota

PROJECT TITLE:

Simple GIS

The "Team"

Initially two Myself and one other Now just me

Senior, majoring in Computer Science

Intern at Kaart Group, LLC (GIS company in town)

## The Terms

#### GIS – Geographic Information Systems

Systems that deal with spatial data

### JOSM – Java OpenStreetMap Editor

Steep learning curve

Robust, stable

Supports the largest amount of plugins

#### iD – not an acronym : )

Easily accessible Simple, intuitive

#### OSM – OpenStreetMap

Comparative to Google/Apple Maps *EXCEPT that all geospatial data on OSM is opensource*

## The Problem/Requirements

#### **Edit open source and proprietary data – Simultaneously**

Other problems that will need to be solved (eventually):

Allow several organizations (only allow access to their data)

Have pre-built lists of features

# The Solution/Design

Not reinventing the wheel

iD was chosen to be modified Already opensource (good jumping off point)

Need:

Frontend, Backends -> (OSM, Prop API, Org DB) Access to OSM API (dev version) Create/access proprietary API

## Summary

Forked iD and modified it Allow users to edit OSM & proprietary data concurrently

Created splash/login screen with React and Flask

Created organizational backend with Flask (will eventually hook up to splash/login)

Hooked up LightSail instance of proprietary API (OSM API clone) I did not create this LightSail instance, the senior dev over at Kaart did all of the configuration for it. I hooked it into the iD editor.

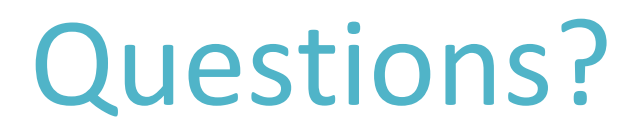

Feel free to email me at:

[acpiechota@mavs.coloradomesa.edu](mailto:acpiechota@mavs.coloradomesa.edu)